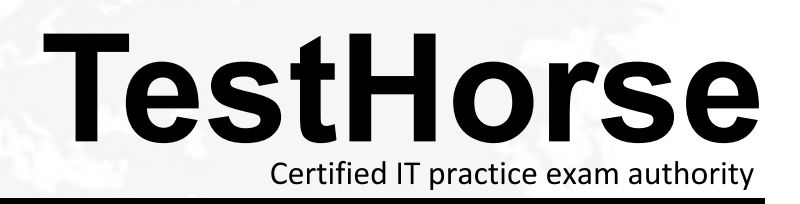

Accurate study guides, High passing rate! Testhorse provides update free of charge in one year!

## **Exam** : **920-553**

## **Title** : Multiservice Switch 15K/20K-OAM in a Carrier VoIP Network

## **Version** : DEMO

1. A File System alarm with a severity of Major will be generated at what disk usage level?

A. 75%

B. 85%

C. 95%

D. 100% Answer: B

2. Which command is used to check the capacity of the file system?

A. d fs

B. d disk/\*

C. l fs disk/\*

D. d fs disk/0 diskSpaceCapacity Answer:A

3. Which network management interface does the Command Console tool use with the Multiservice Switch 15000/20000?

A. FTP

B. FMIP **B** and the state of the state of the state of the state of the state of the state of the state of the state of the state of the state of the state of the state of the state of the state of the state of the state o

C. Local

D. Telnet Answer: B

4. Which functionality can save time and keystrokes while using the Command Console Tool.

A. Routes

B. Command prefixes

C. Command input area

D. Command response area

Answer: B

5. What is the correct command syntax for issuing Multiservice Switch 15000/20000 commands through the Command Console tool?

A. <MSS command> <MSS name>

B. <MSS name> <MSS command>

C. <group name> <MSS name> <MSS command>

D. <MSS name> <group name> <MSS command> Answer: C

6. In a "set" alarm printout generated for a "Shelf Card" component, which field indicates the state of the component that has been manually locked?

A. ADMIN

B. AlarmStatus

C. OperationalState

D. ProceduralStatus Answer:A

7. How often does the Multiservice Switch 15000/20000 report Network Traffic Management statistics?

A. once every 5 minutes

B. once every 30 minutes

C. once every hour

D. once every day Answer:A

8. What is the default directory on the Data Storage Site in which backups are kept?

A. /opt/MagellanNMS/cfg/Backup\_Data/MSS/

- B. opt/MagellanNMS/data/Backup\_Data/MSS/
- C. /opt/MagellanNMS/cfg/Backup\_Data/Passport/
- D. /opt/MagellanNMS/data/Backup\_Data/Passport/ Answer: D

9. Which group of three types of backups can be performed using the Multiservice Data Manager (MDM) Service Data Backup and Restore tool?

A. Full, Partial, Selective

B. Full, Incremental, Selective

C. Complete, Partial, Selective

D. Complete, Incremental, Individual Answer: B

10. Multiservice Switch 15000/20000 alarms can be view by which Carrier VoIP solution elements?

A. CS2K, MDM, CMT

B. CS2K, MDM, CMT, OSS

C. MSS 15K/20K, MDM, CBM, IEMS

D. MSS 15K/20K, MDM, CBM, CS2K Answer: C